# Конструктор за копиране

Калин Георгиев

25 март 2016 г.

Калин Георгиев [Обектно ориентирано програмиране](#page-12-0) 25 март 2016 г. 1 / 13

 $\mathcal{A} \oplus \mathcal{B} \rightarrow \mathcal{A} \oplus \mathcal{B} \rightarrow \mathcal{A} \oplus \mathcal{B}$ 

4 D F

<span id="page-0-0"></span> $2980$ 

÷.

### Проблемът със споделянето на памет

<span id="page-1-0"></span>K ロ ▶ K @ ▶ K 할 ▶ K 할 ▶ 이 할 → 900

# Обект и динамична памет

DynArray a1;  $//a1 < -1,2,3$ 

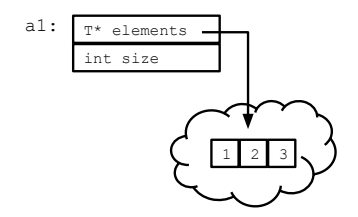

<span id="page-2-0"></span>

# Инициализация чрез копиране

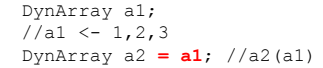

<span id="page-3-0"></span>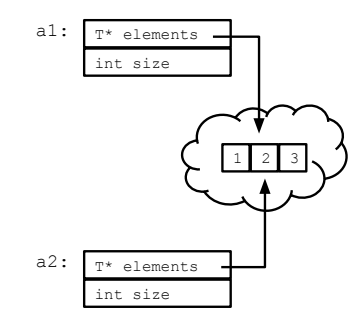

Калин Георгиев [Обектно ориентирано програмиране](#page-0-0) 25 март 2016 г. 4 / 13

# Операциите се отразяват на "общата памет"

```
DynArray a1;
//a1 \leftarrow 1,2,3DynArray a^2 = a^1; //a^2(a^1)a2.remove (2);
```
<span id="page-4-0"></span>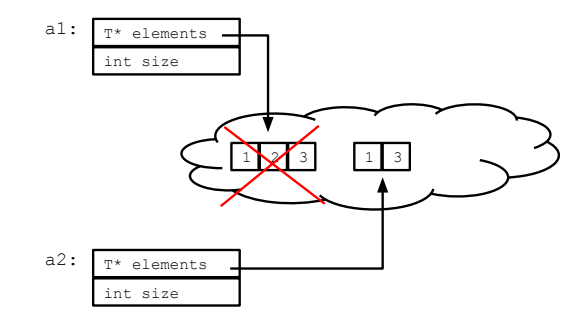

# Операциите се отразяват на "общата памет"

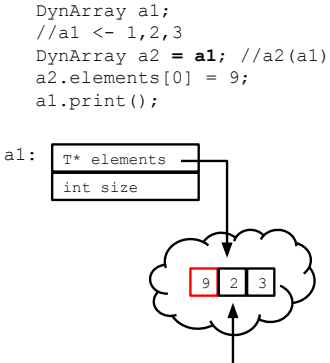

<span id="page-5-0"></span>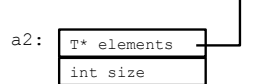

# Решението е "истинско" копиране

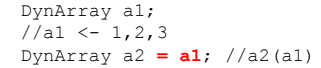

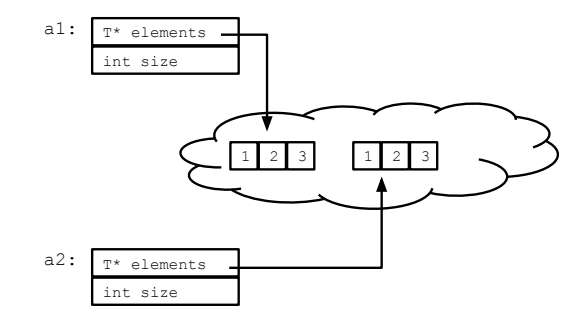

<span id="page-6-0"></span>

### <span id="page-7-0"></span>Случаи на копиране

#### [Копиране](#page-8-0)

## Пример

```
class Point
{
  public :
  double x ,y ;
  Point () {x=0; y=0;}Point (double _x, double _y){x = x; y = y;}
  Point (Point &p) \{x=p.x; y=p.y; \}Point (double x) {x=y= x};
```
};

<span id="page-8-0"></span>K ロ ▶ K @ ▶ K 할 ▶ K 할 ▶ 이 할 → 900

## <span id="page-9-0"></span>Опростена схема

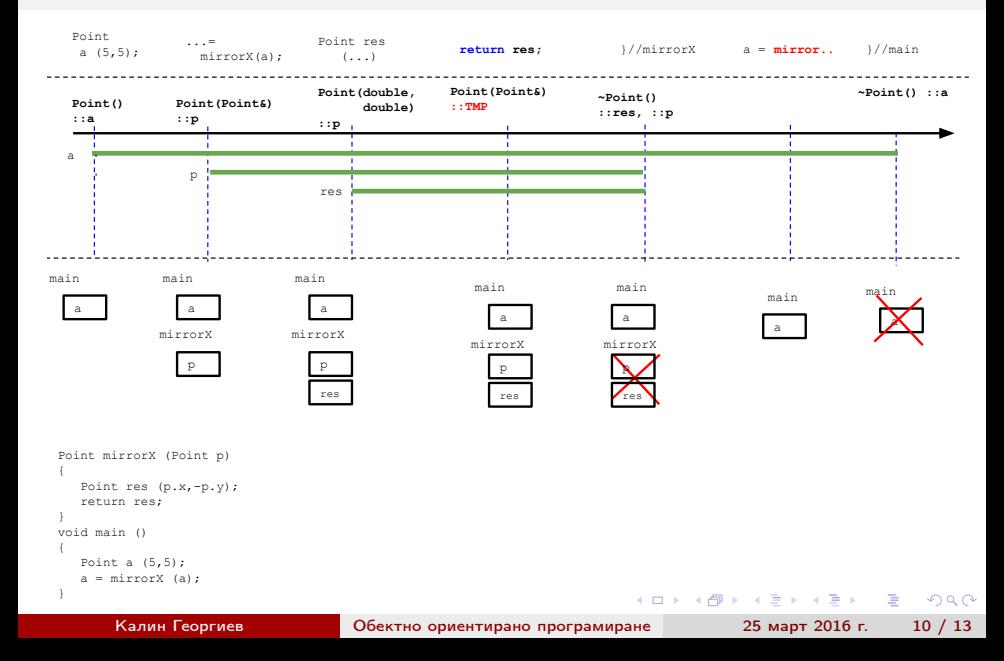

#### <span id="page-10-0"></span>[Копиране](#page-10-0)

### Пълна схема

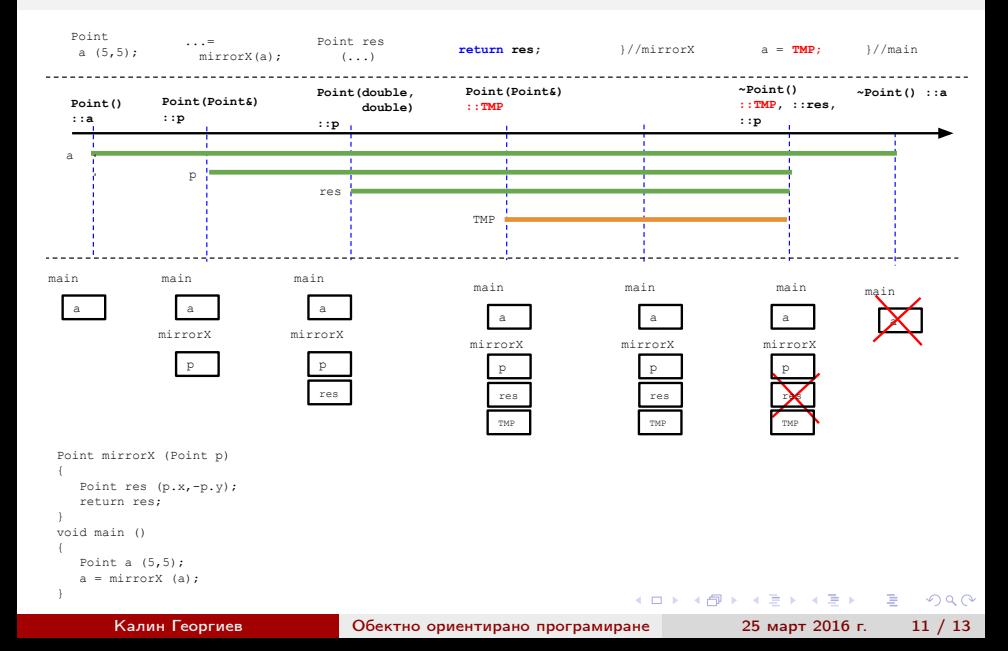

#### [Копиране](#page-11-0)

## Сравнение

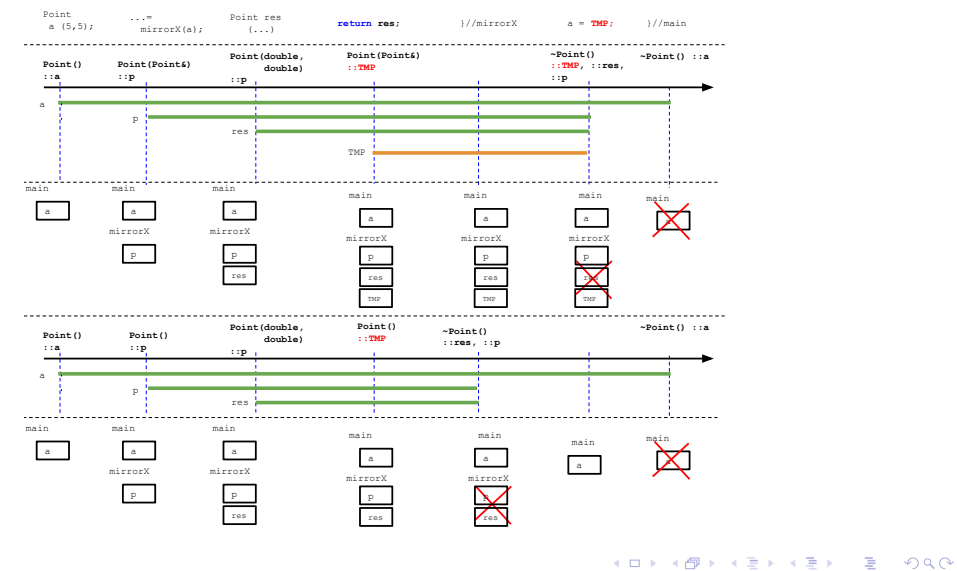

Калин Георгиев [Обектно ориентирано програмиране](#page-0-0) 25 март 2016 г. 12 / 13

<span id="page-11-0"></span>

### Благодаря за вниманието!

<span id="page-12-0"></span>